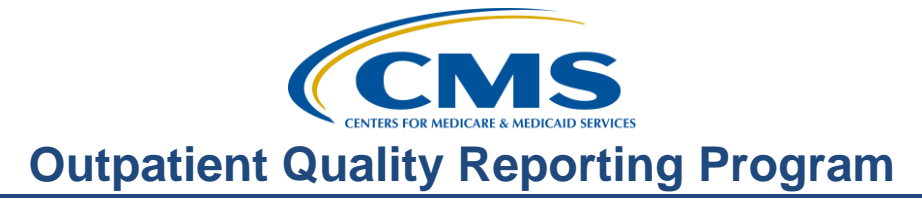

### **Support Contractor**

## **Help, I'm New: What Do I Do?**

### **Questions and Answers**

**Moderator:** 

Karen VanBourgondien BSN, RN Education Director, Hospital OQR Program Support Contractor

**Speaker:** 

Pam Harris BSN, RN Project Coordinator, Hospital OQR Program Support Contractor

#### **January 18, 2017 2:00 p.m.**

**Question:** As a Critical Access Hospital (CAH), we do not bill based on OPPS guidelines. What is our obligation towards this reporting and possible reduction in payments? Answer: For the purposes of the Hospital OQR Program, CAHs are not obligated to participate, and all reporting is voluntary. CAHs are not obligated to submit data and are not subject to a reduction in payment update if they elect not to do so. **Question:** Do you anticipate there will be a change to that policy? I am asking because we got behind the "eight ball" with PQRS, as that went from being exempt to being required to participate, and we were not prepared to do so. **Answer:** CMS has given us no indication of their intentions with regard to requiring CAHs to participate. **Question:** On page 11 as it relates to the preview report, are we notified when the report is available on the website? If so, I am not being notified. **Answer:** A ListServe notification is sent out to notify the hospital community that their Preview Report is available via the QualityNet Secure File Transfer in their inbox. You will need the appropriate credentials to access the Secure File Transfer. Also, a reminder ListServe is sent out 15 days prior to the close of the preview period. This report is only available for preview for 30 days.

# **Outpatient Quality Reporting Program**

## **Support Contractor**

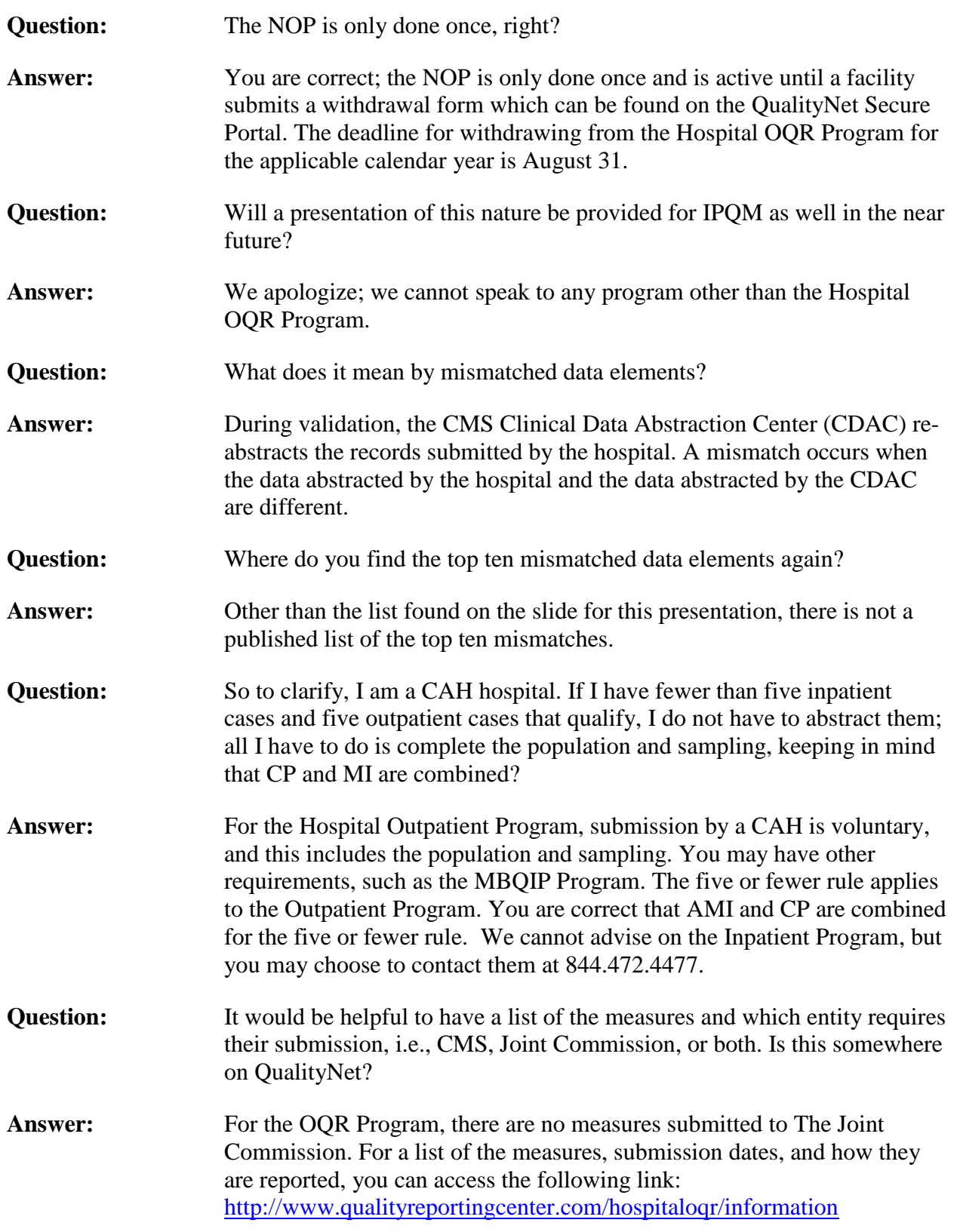

# **Outpatient Quality Reporting Program**

 **Support Contractor**

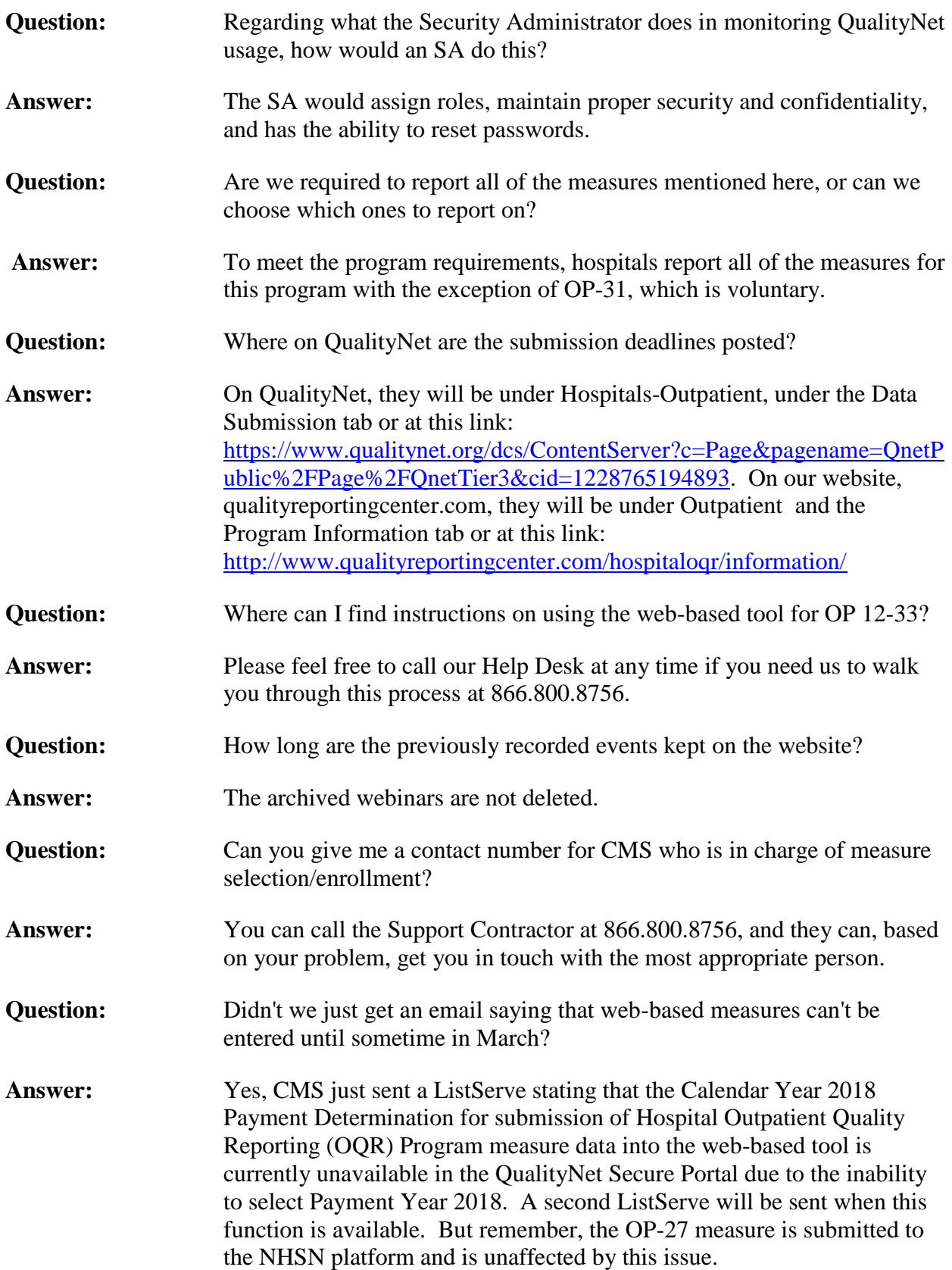